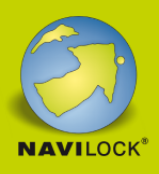

# **Delock Adaptateur USB 3.0 > DisplayPort 1.2 (4K)**

### **Description**

Cet adaptateur de Delock permet la connexion d'appareils de moniteurs DisplayPort supplémentaires, projecteurs, etc., à un PC ou laptop via un connecteur USB Type-A. Jusqu'à 6 adaptateurs sur un ordinateur et chaque moniteur supplémentaire connecté avec un adaptateur. L'adaptateur peut dupliquer et étendre l'affichage et prend en charge une résolution jusqu'à 3840 x 2160. La transmission TV et vidéo s'affiche en qualité Ultra HD (4K).

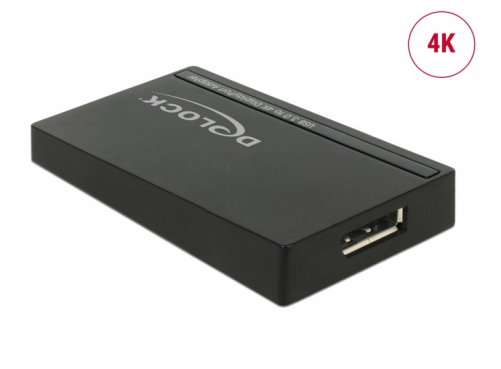

**N° produit 62581**

EAN: 4043619625819 Pays d´origine: China Emballage: Retail Box

# **Détails techniques**

- Connecteurs : Entrée : 1 x USB 3.0 Type Micro-B femelle Sortie : 1 x DisplayPort femelle 20 broches
- Chipset : DisplayLink DL-5500
- Spécification DisplayPort 1.2
- Transfert de signaux audio et vidéo
- Résolution jusqu'à 3840 x 2160 @ 30 Hz (selon le système et le matériel connecté)
- Prend en charge la couleur sur 16 Bits et sur 32 Bits
- Jusqu'à 6 adaptateurs par ordinateur utilisable
- RAM integrée 1 GB (DDR3 RAM)
- Réglage : étendu, miroir, affichage primaire
- Dimensions (LxlxH) : env. 76 x 44 x 14 mm
- Consommation de courant : env. 370 mA
- Résolution (selon votre système, votre PC ou portable) par ex : 640 x 480
	- 720 x 480
	- 768 x 576
	- 800 x 480
	- 800 x 600
	- 832 x 642

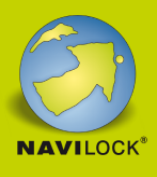

848 x 480

## **Configuration système requise**

- Windows 7/7-64/8.1/8.1-64/10/10-64
- PC ou portable avec un port USB 3.0 ou USB 2.0 disponible
- En cas d'utilisation de 4K, un moniteur, un PC et une carte graphique appropriés sont nécessaires

#### **Contenu de l'emballage**

- Adaptateur USB 3.0 à DisplayPort
- Câble USB 3.0
- CD d'installation des pilotes

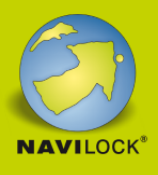

Mode d'emploi

# **Image**

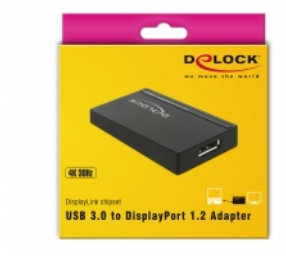

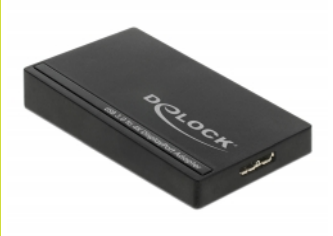

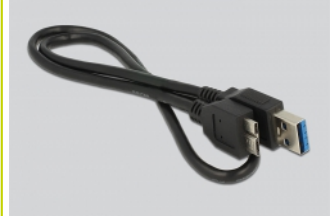